## **Inssider 4 Full Crack 28**

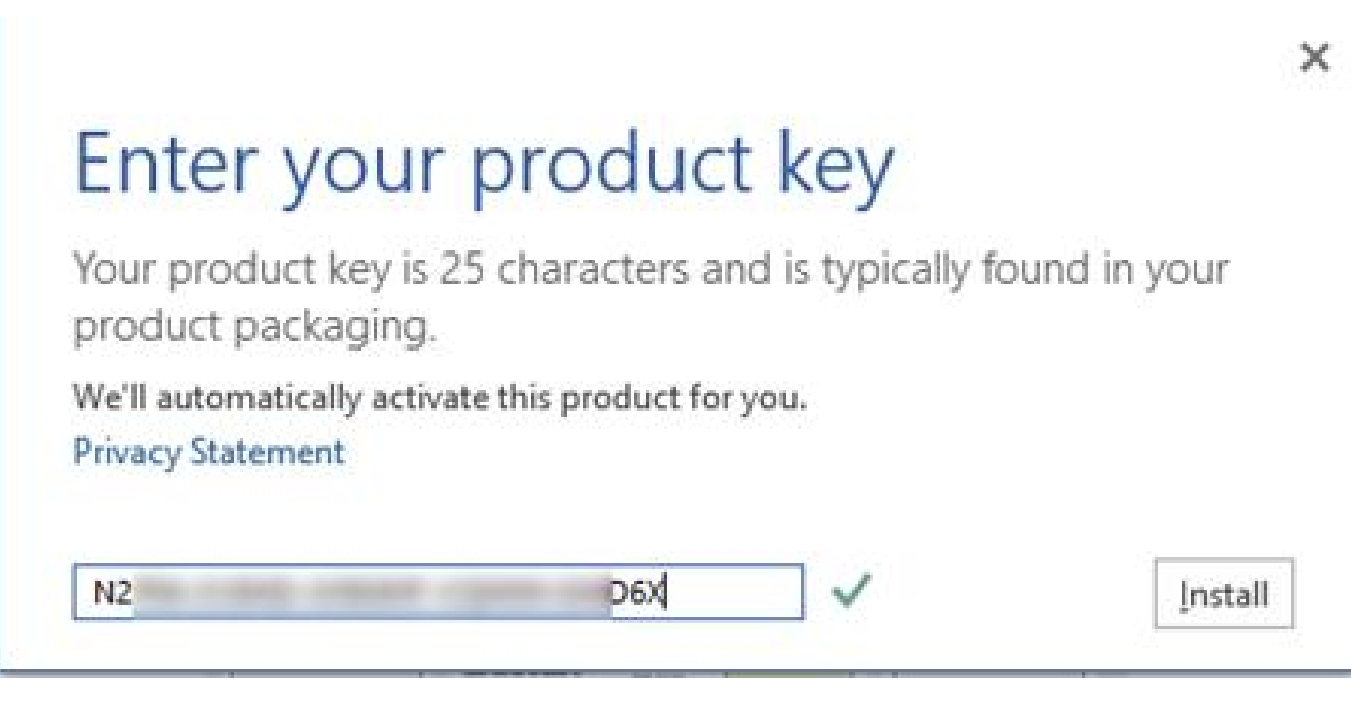

**DOWNLOAD:** <https://byltly.com/2ipq1a>

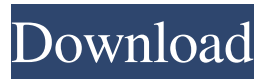

 The site will no longer be updated or maintained. There are no plans to release a new version. Usage The program was developed by Luke 'lcamtuf' Kline. lcamtuf also developed several utilities used by aircrack-ng. They are referred to as the aircrack-ng suite. asinx and airodump-ng are two of these tools. References Category:Wireless locating Category:Rogue wireless Category:Wi-FiQ: Connecting to MongoDB Atlas with Node.js - connection error I'm trying to connect to the MongoDB Atlas service with Node.js. I have the latest npm, node, mongodb, and mongo-cxx-driver installed. However, when I try to connect I get the error "Error: failed to connect to db server.". Here's the code I'm using to connect: var MongoClient = require('mongodb').MongoClient; var url = "mongodb+srv://my-mongo-atlas-id:xxxxx@ds02709.mongodb.net/collectionname?retryWrites=true&w=majority"; MongoClient.connect(url, function(err, db) { if (err) { console.log("Error: " + err); }  $db.close()$ ; }); I have tried using different host names and port numbers for the url, but the error always seems to come back "Error: failed to connect to db server.". What am I doing wrong here? I'm sure it's something simple, but I've spent hours trying to figure it out and I'm at a complete loss. A: The problem was with how the URI was constructed. I wasn't specifying the user or database name. Once I did that, the connection worked. Thank you to '@Michael' for pointing this out to me. Nanotechnology General News The latest news from academia, regulators research labs and other things of interest Posted: Dec 31, 2011 Nano Supremacy (Nanowerk News) On December 29, 2011, the first ever Nobel Prize in Physics will be awarded jointly to the theoreticians 82157476af

> [IPVanish VPN 3.0.3 Cracked Premium Accounts Generator \[Latest\]](http://blumlira.yolasite.com/resources/IPVanish-VPN-303-Cracked-Premium-Accounts-Generator-Latest.pdf) [Download Gta 5 Highly Compressed For Pc 100 Working](http://edtagi.yolasite.com/resources/Download-Gta-5-Highly-Compressed-For-Pc-100-Working.pdf) [Terjemahan Kitab Risalatul Mahid.pdf](http://trinliara.yolasite.com/resources/Terjemahan-Kitab-Risalatul-Mahidpdf.pdf)